## SAP ABAP table RFICO\_DYN\_ADMIN\_TEXT {Screen Structure: Text Field for Administration Data}

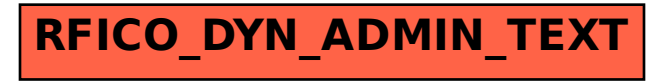